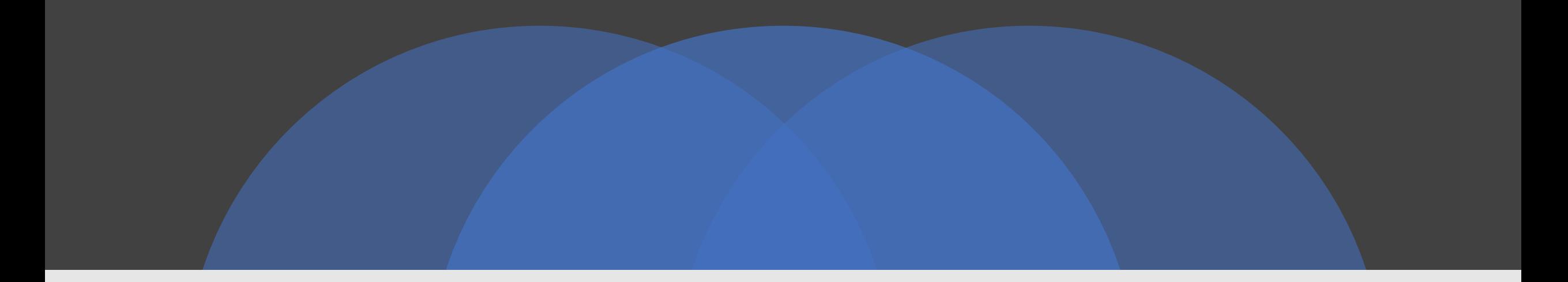

#### Второе занятие

Условные конструкции, циклы.

Высказывания строятся над множеством {B, ¬, A, V, 0, 1}, где В — непустое множество, над элементами которого определены три операции:

- **отрицание** (унарная операция),
- Л конъюнкция (бинарная),
- V дизъюнкция (бинарная),
- а также две константы логический ноль 0 и логическая единица 1.

# Булева логика

### Чуть-чуть по другому

- •! отрицание
- •&& конъюнкция (логическое «и»)
- $|| -$  дизъюнкция (логическое «или»)
- •1 истинна (true)
- 0 ложь (false)

#### Пример в коде

• bool – переменная размером 1 байт. Хранит в себе значения:  $0$  – false

 $1$  – true

- **•bool** a = true; !a = false;
- $\bullet$ **bool**  $b = false$ ;  $!b = true$ ;
- a &&  $b$  false; a  $||$   $b$  true;

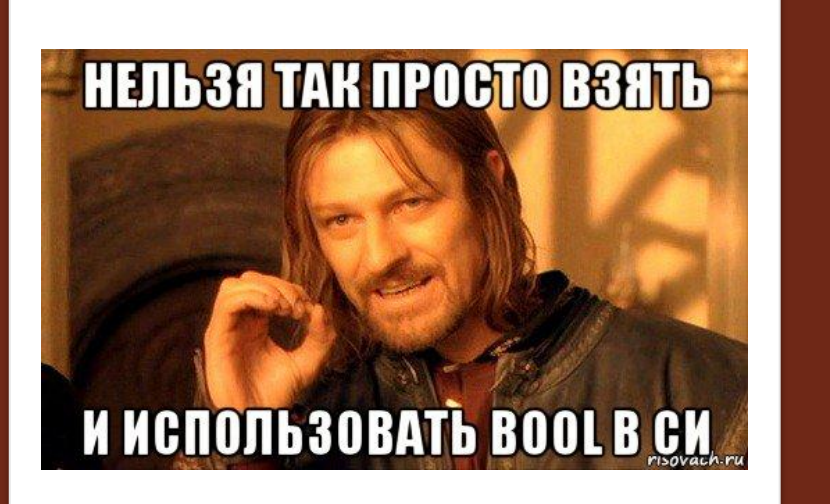

#### $int \text{main}()$ bool a; return  $0$ ;  $\mathbb{R}$

#### Нежданчик

- В языке Си нет bool
- ECTb unsigned char

### Операторы сравнения

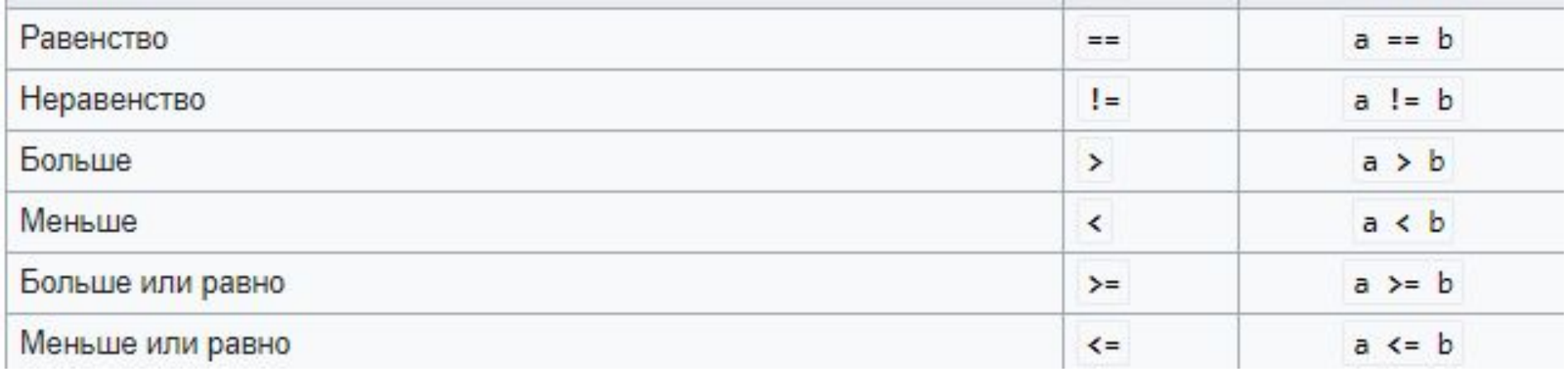

#### int  $a = 2$ ; int  $b = 3$ ;

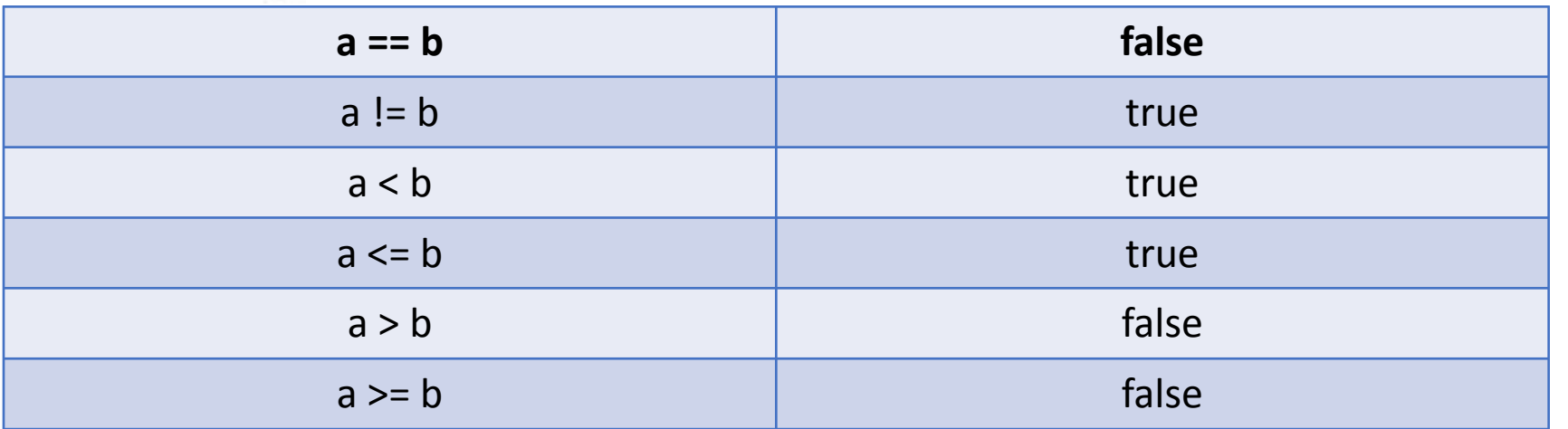

#### Потренируемся

int  $a = 7$ ; int  $b = 5$ ; int  $c = 8$ ; int  $d = 7$ ;

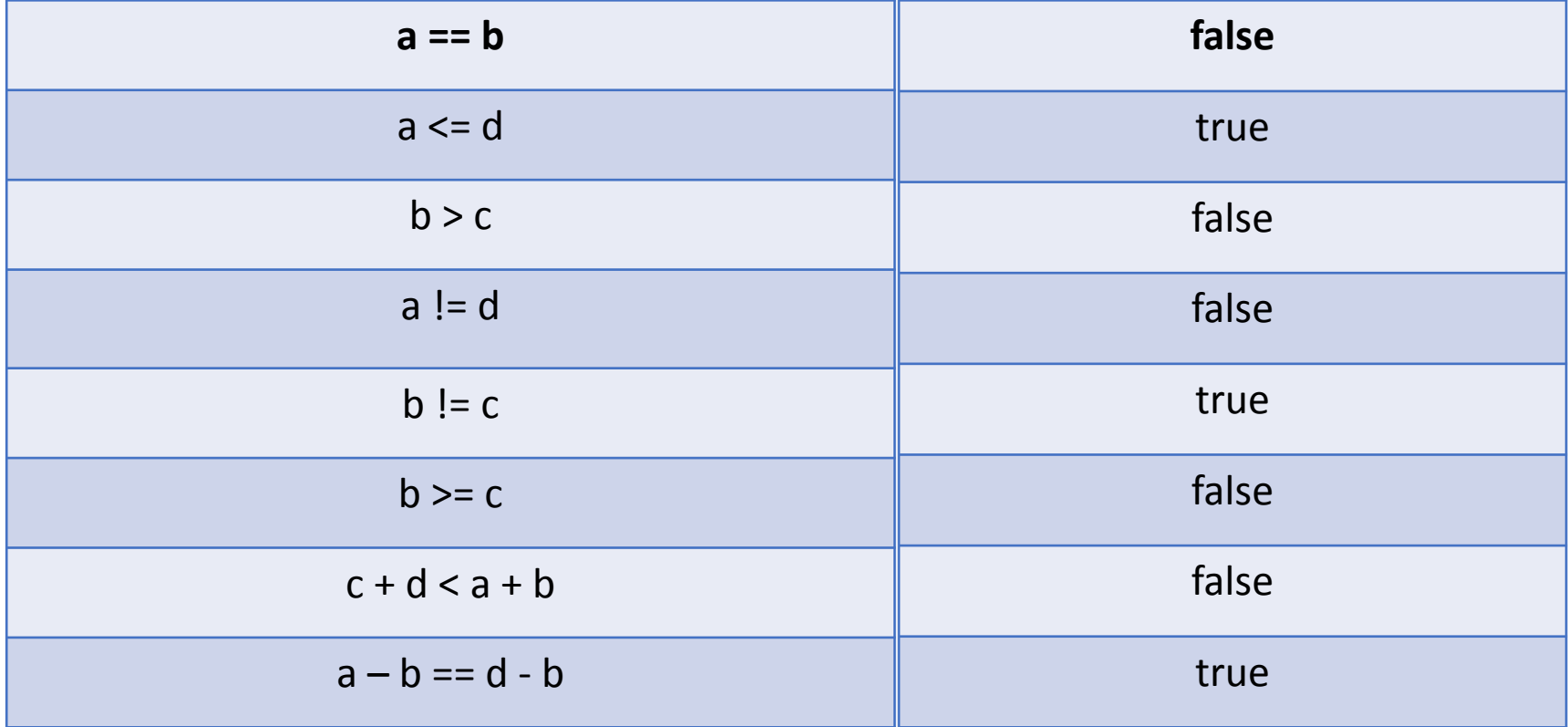

#### Потренируемся float  $a = 1.5$ ; int  $b = 2$ ; float  $c = 2.2$ ; int  $d = 1$ ;

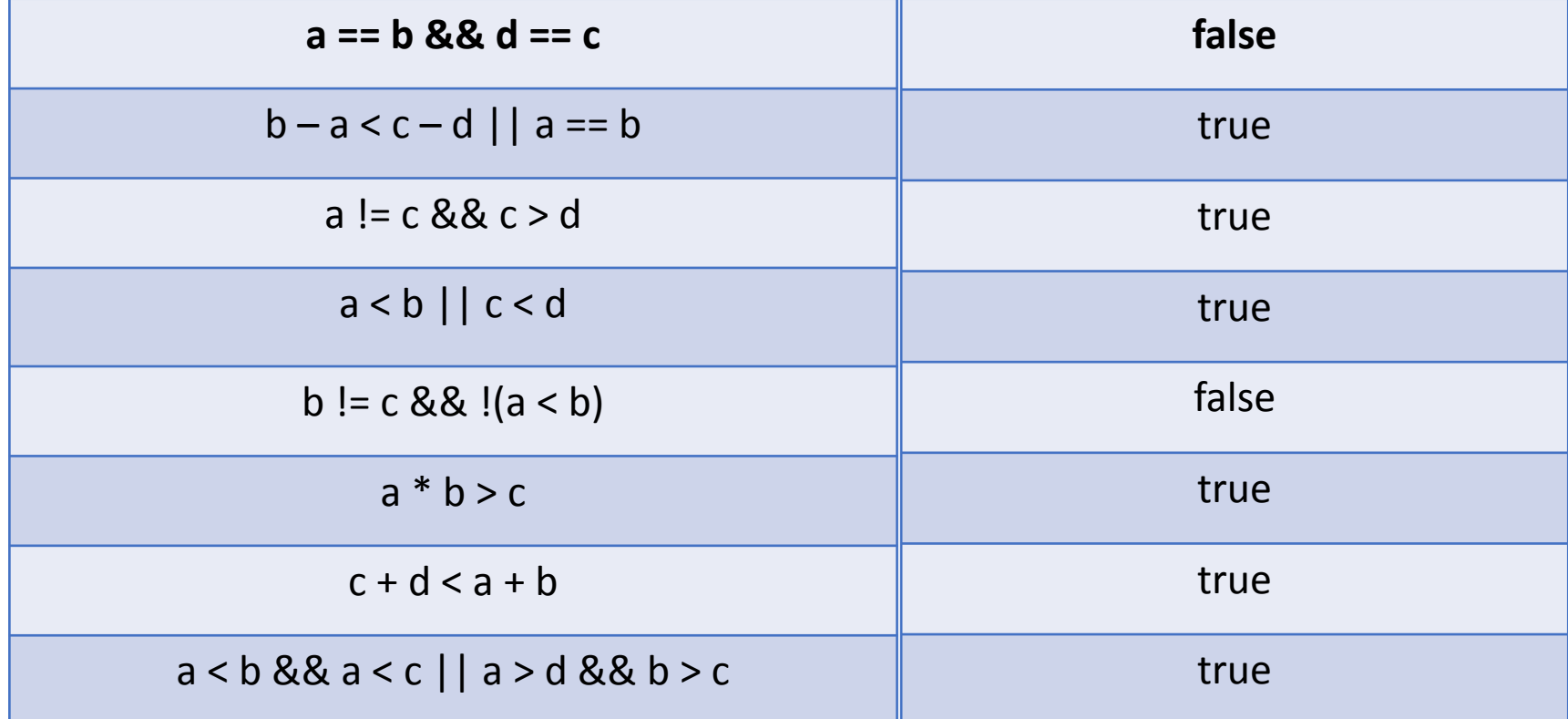

#### Условный блок if-else

if (Условие)  $\left\{ \right.$ Действие 1;  $if$  (Условие) { Действие 1;  $else$  { Действие 2;

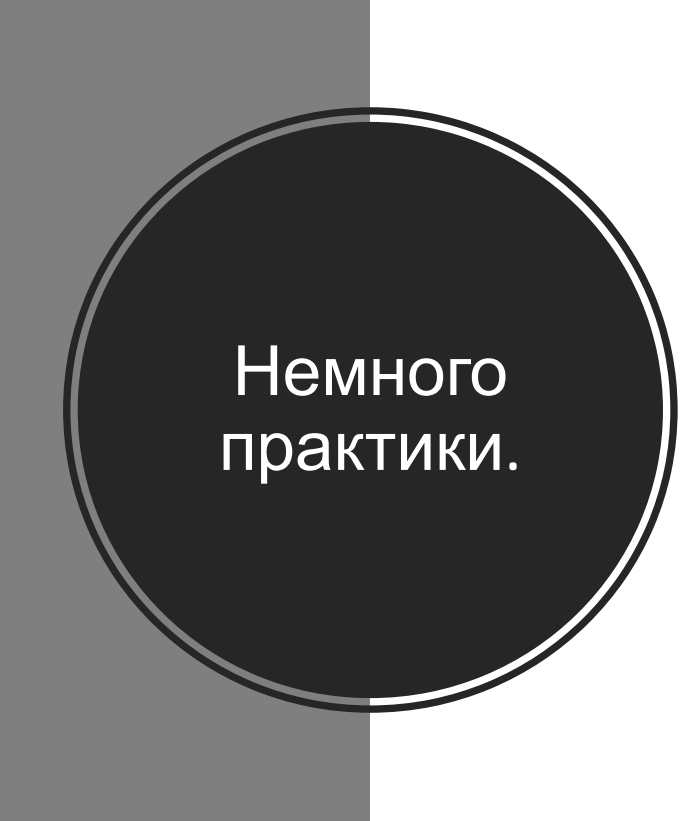

# **Учим** чётные числа 2, 4, 6, 8, 10.

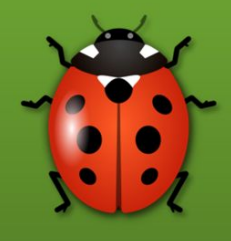

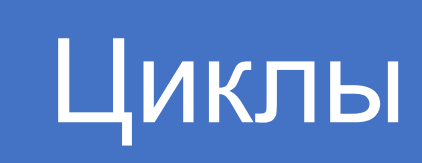

# С пред условием С пост условием С параметрами

## С пред условием (while)

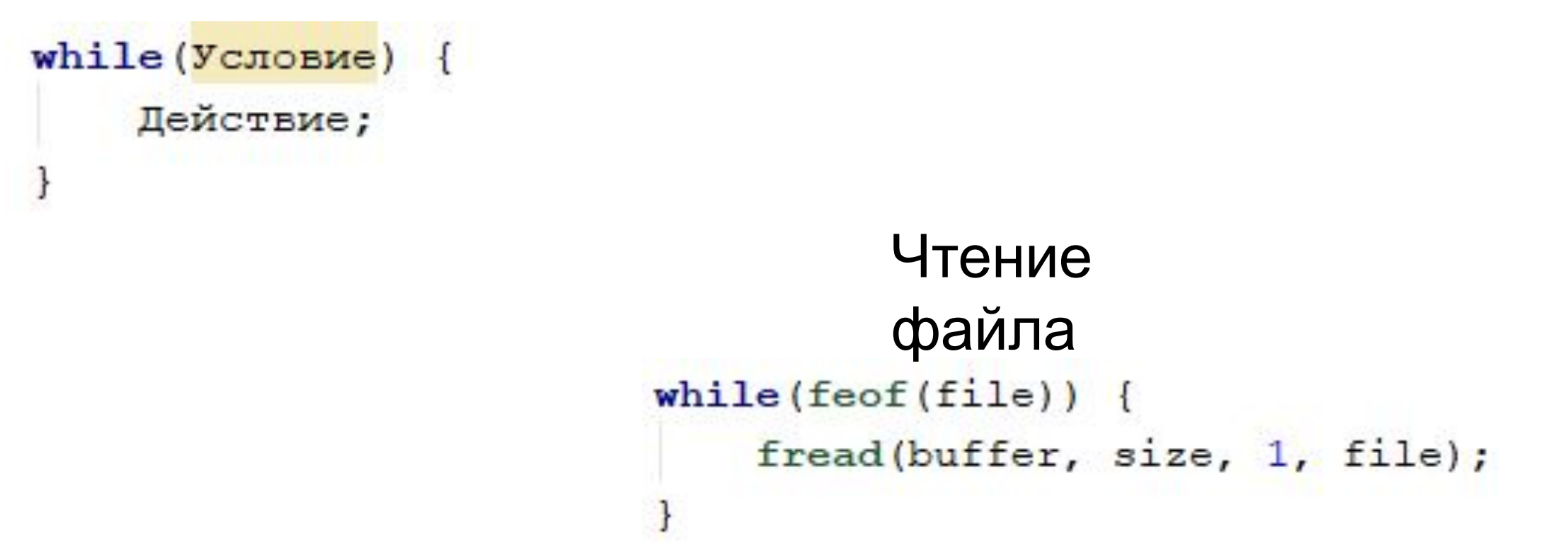

#### С пост условием

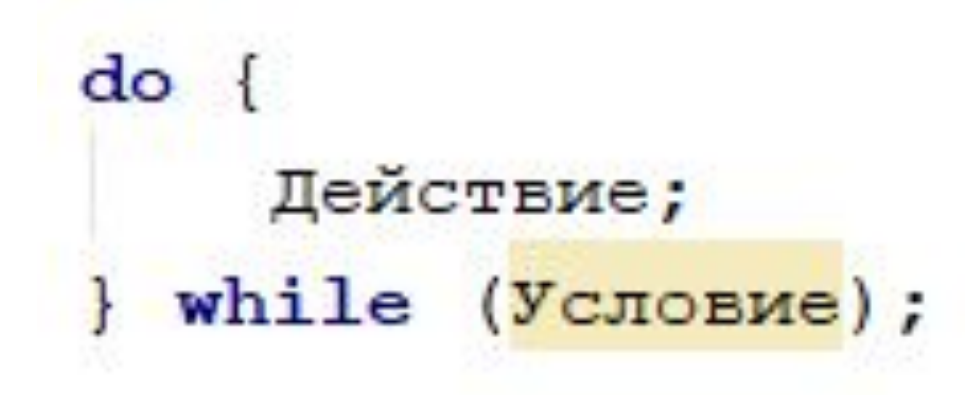

Считывание команд<br>int a;  $do \{$  $scanf("kd", & a);$ } while  $(a != 0)$ ;

#### С параметрами

}

for (Объявление; Условие; Изменение) { Действие;

> Фиксированное кол-во  $f_{B}B_{F}^{13}Q_{B}^{12}Q_{i} = 0$ ; i < 10; i++) { printf("Вызов № %d.", i);

## Напишем калькулято 10

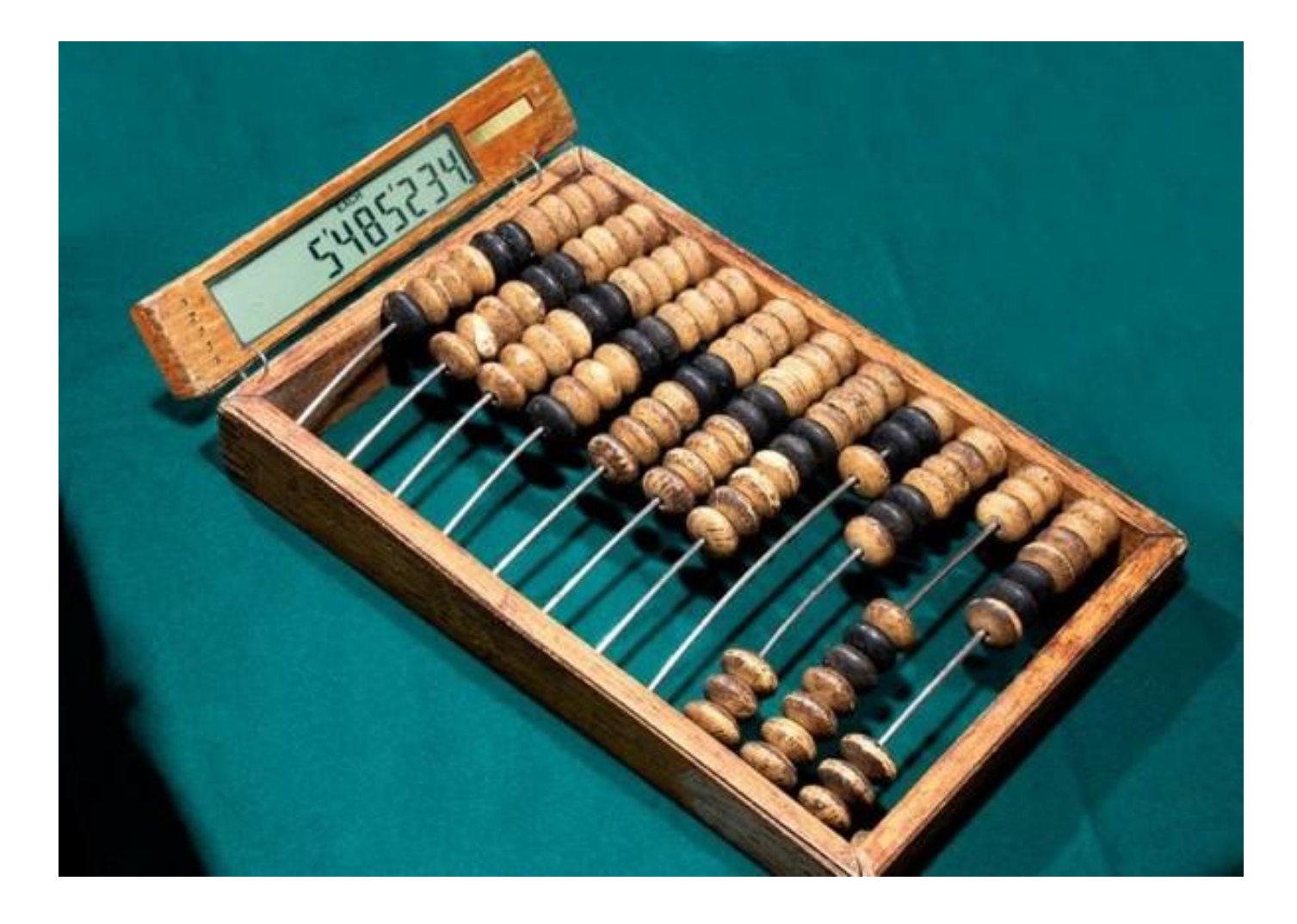